## **АННОТАЦИЯ РАБОЧАЯ ПРОГРАММА ДИСЦИПЛИНЫ ПРИЕМ 2019 г. ФОРМА ОБУЧЕНИЯ очная**

# **ПРОФЕССИОНАЛЬНАЯ ПОДГОТОВКА НА АНГЛИЙСКОМ ЯЗЫКЕ**

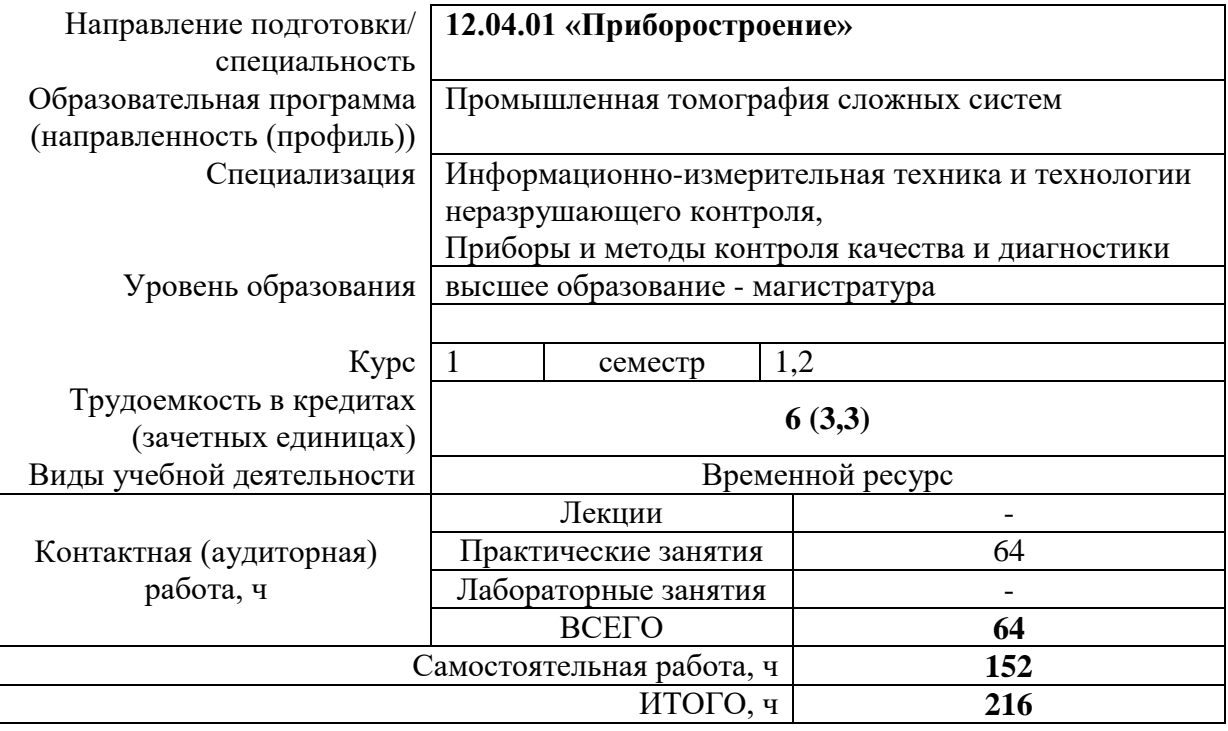

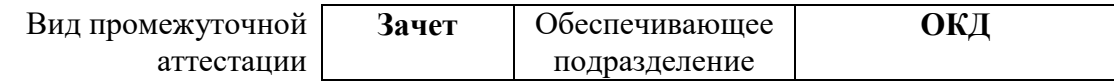

### 1. Цели освоения дисциплины

Целями освоения дисциплины является формирование у обучающихся определенного ООП (п. 5 Общей характеристики ООП) состава компетенций для подготовки к профессиональной деятельности.

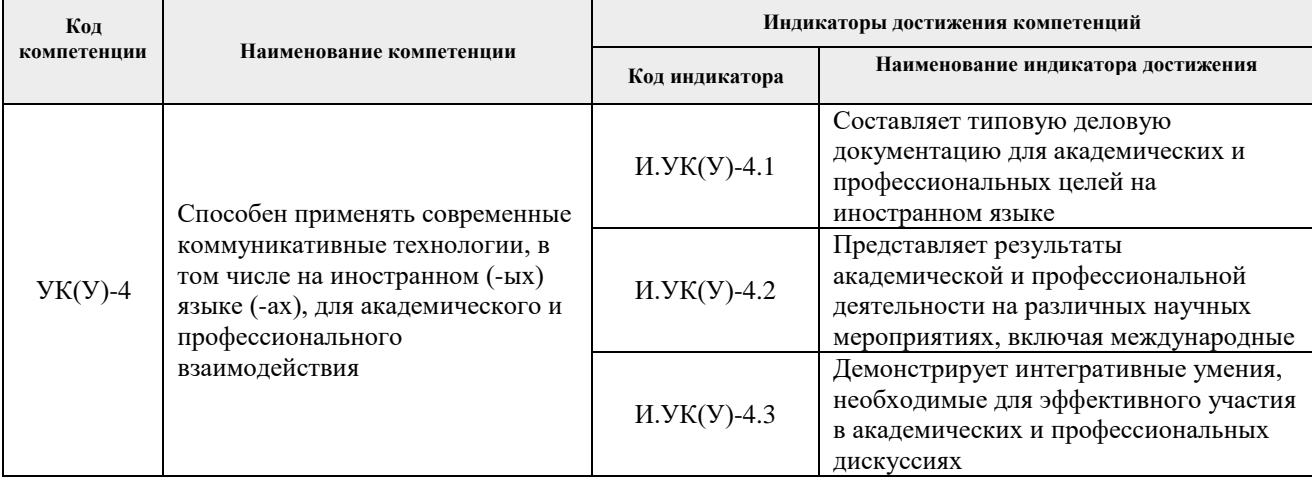

### 2. Планируемые результаты обучения по дисциплине

При прохождении дисциплины будут сформированы следующие результаты обучения:

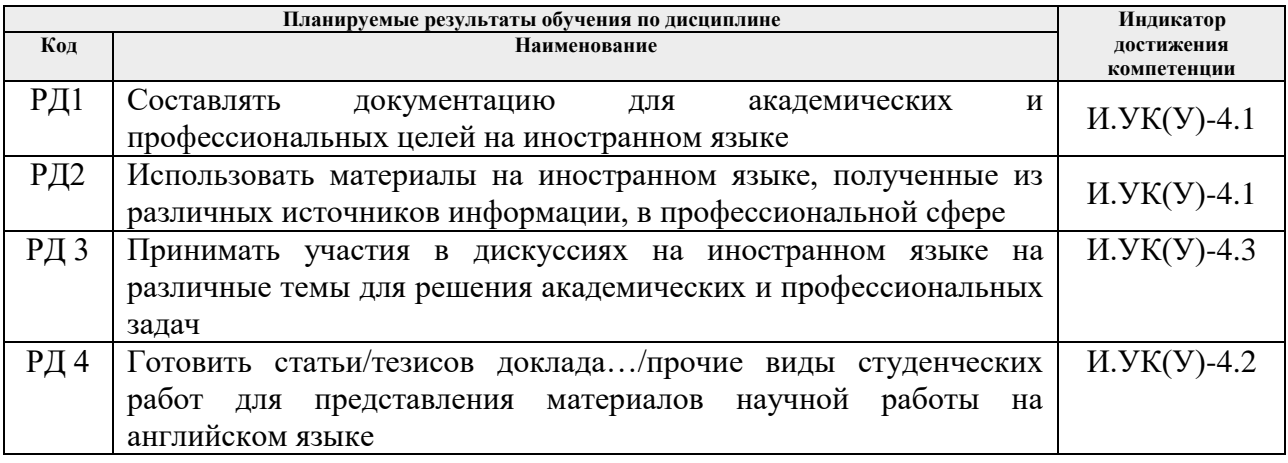

### 3. Структура и содержание дисциплины

Содержание этапов реализации дисциплины:

# Модуль 1.

Основные виды учебной деятельности

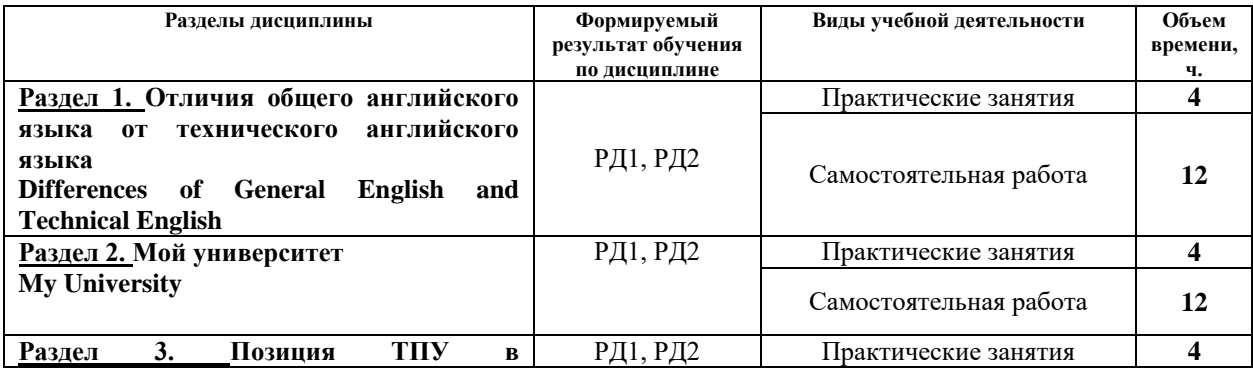

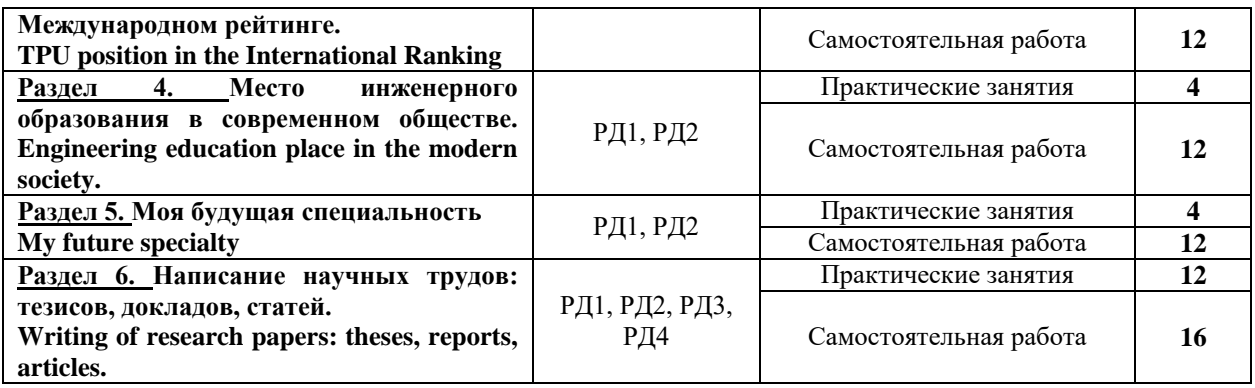

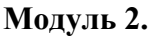

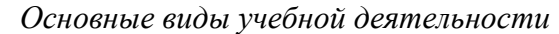

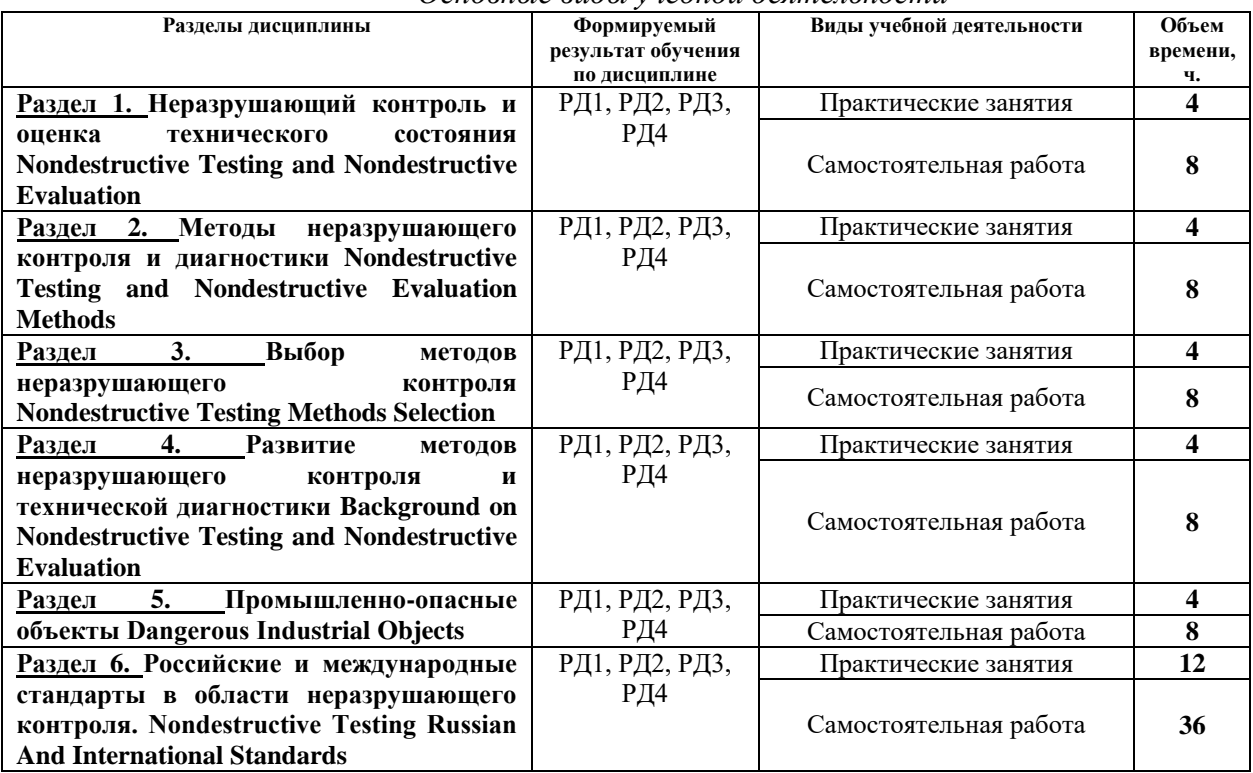

## **4. Учебно-методическое и информационное обеспечение дисциплины 4.1. Учебно-методическое обеспечение**

## **Основная литература**

- 1. Профессиональный иностранный язык (английский) = English for specific purposes учебное пособие: study aid: в 2 ч.: Ч. 1 / Национальный исследовательский Томский политехнический университет, Школа базовой инженерной подготовки . — Томск : Изд-во ТПУ , 2019. — URL: <https://www.lib.tpu.ru/fulltext2/m/2019/m017.pdf> (дата обращения: 26.02.2019). — Режим доступа: из корпоративной сети ТПУ. – Текст: электронный.
- 2. Профессиональный иностранный язык (английский) = English for specific purposes учебное пособие: study aid: в 2 ч.: Ч. 2 / Национальный исследовательский Томский политехнический университет, Школа базовой инженерной подготовки . — Томск : Изд-во ТПУ, 2019 . — URL: <https://www.lib.tpu.ru/fulltext2/m/2019/m018.pdf> (дата обращения: 26.02.2019). — Режим доступа: из корпоративной сети ТПУ. – Текст: электронный.
- 3. Толбанова, Р.И. Основы конструирования. Профессиональный английский язык : учебное пособие / Р.И. Толбанова, О.Б. Шамина, А.Б. Ким. — Томск : ТПУ, 2017. — 66

с. — Текст : электронный // Лань : электронно-библиотечная система. — URL: https://e.lanbook.com/book/106777 (дата обращения: 26.02.2019). — Режим доступа: из корпоративной сети ТПУ

#### **Дополнительная литература**

- 1. Заволокин, А. И. Активная грамматика английского языка (для физико-математических и инженерно-технических специальностей): Учебное пособие / Заволокин А.И., Миронов В.В. - Москва :Гор. линия-Телеком, 2016. - 240 с.: ISBN 978-5-9912-0569-6. - Текст : электронный. - URL: https://new.znanium.com/catalog/product/973967 (дата обращения: 26.02.2019)
- 2. Куприна, О. Г. English for managers (курс английского языка для магистрантов): Учебное пособие для вузов / Куприна О.Г. - Москва :Гор. линия-Телеком, 2015. - 138 с. ISBN 978-5-9912-0476-7. - Текст : электронный. - URL: https://new.znanium.com/catalog/product/500661 (дата обращения: 26.02.2019)
- 3. Professional English for Technical University Students = Профессиональный английский язык для студентов технических вузов учебно-методическое пособие:Part I / Национальный исследовательский Томский политехнический университет (ТПУ) ; сост. Н. Ю. Гутарева; М. В. Куимова. — Томск: Изд-во ООО «Рауш мбХ», 2011/ URL: <http://www.lib.tpu.ru/fulltext2/m/2011/m42.pdf> (дата обращения: 26.02.2019). – Текст: электронный.
- 4. Professional English for Technical University Students = Профессиональный английский язык для студентов технических вузов учебно-методическое пособие:Part II / Национальный исследовательский Томский политехнический университет (ТПУ) ; сост. Н. Ю. Гутарева ; М. В. Куимова . — Томск : Изд-во ООО «Рауш\_мбХ» , 2011/ URL: <http://www.lib.tpu.ru/fulltext2/m/2011/m43.pdf>(дата обращения: 26.02.2019). – Текст: электронный.

### **4.2. Информационное и программное обеспечение**

Internet-ресурсы (в т.ч. в среде LMS MOODLE и др. образовательные и библиотечные ресурсы):

1. Профессиональные базы данных и информационно-справочные системы доступны по ссылке:<https://www.lib.tpu.ru/html/irs-and-pdb>

2. Электронно-библиотечные системы (ЭБС) доступны по ссылке: <https://www.lib.tpu.ru/html/ebs>

3. Базы научного цитирования доступны по ссылке: <https://www.lib.tpu.ru/html/scientific-citation-bases>

Лицензионное программное обеспечение (в соответствии с **Перечнем лицензионного программного обеспечения ТПУ)**:

7-Zip; Adobe Acrobat Reader DC; Adobe Flash Player; AkelPad; Design Science MathType 6.9 Lite; Document Foundation LibreOffice; Far Manager; Google Chrome; MathWorks MATLAB Full Suite R2017b; Mozilla Firefox ESR; PTC Mathcad 15 Academic Floating; Tracker Software PDF-XChange Viewer; WinDjView